Overview of Listings.xml file. A Draft Specification The root node <SalesPartner> contains one or more child nodes <Listing>

```
XML Elements within <Listing>:
Example:
<Listing>
      <Ref>EA2729</Ref>
      <Address>
            <StreetNumber>97</StreetNumber>
            <Street>Marine Parade</Street>
            <Suburb>Eastbourne</Suburb>
            <District/>
            <Map/</Address>
      <Advert>
            <Heading>97 Marine Parade, Eastbourne - $899,000</Heading>
            <Text>SEASIDE HOME/SERIOUSLY FOR SALE
                  Award winning low maintenance 4 bedroom home just across the 
                  road from the beach and around the corner from the cafes, 
                  shops, swimming pool and park. You will love the spaces 
                  whether having family fun or entertaining; stylish, light,
                  sunny with great indoor/outdoor flow. No need to go on holiday 
                  - when summer fun is on your doorstep!!
                  Asking Price $899,000
                  OPEN HOME: Sun 4-4.45pm, 97 Marine Pde, Eastbourne
                  VIEW AT: www.harcourts.co.nz ID# EA2729
                  AGENT: Margaret Lindsay 562 8008, M: 0274 668 008
                  ICONS: 4 beds, 3 baths, 3 living, 2 cars
            \langleText>
            <SellingPoints/>
      </Advert>
      <Price>
            <SearchPrice/>
            <DisplayPrice>$899,000</DisplayPrice>
      </Price>
      <Category Code="R">Home (Res.)</Category>
      <Bedrooms>4</Bedrooms>
      <Rates>4407.94</Rates>
      <Garaging>2</Garaging>
      <Bathrooms>3</Bathrooms>
      <AuctionDate/>
      <AuctionDetails/>
      \langleLandArea\rangle<Area>438</Area>
            <AreaUnit>M2</AreaUnit>
            <AreaSquareMeters>438</AreaSquareMeters>
      </LandArea>
      <FloorArea>
            <Area>230</Area>
            <AreaUnit>M2</AreaUnit>
            <AreaSquareMeters>230</AreaSquareMeters>
      </FloorArea>
      <GV>849000</GV>
      <LV>434000</LV>
      <Agent1>
            <Name>Margaret Lindsay</Name>
            <Email>m.greig@xtra.co.nz</Email>
            <Mobile>0274 668008</Mobile>
            <Work>04 562-8008</Work>
            <Home/>
```

```
<Fax/>
      <Code>ML</Code>
      <REINZNumber/>
</Agent1>
```
</Listing>

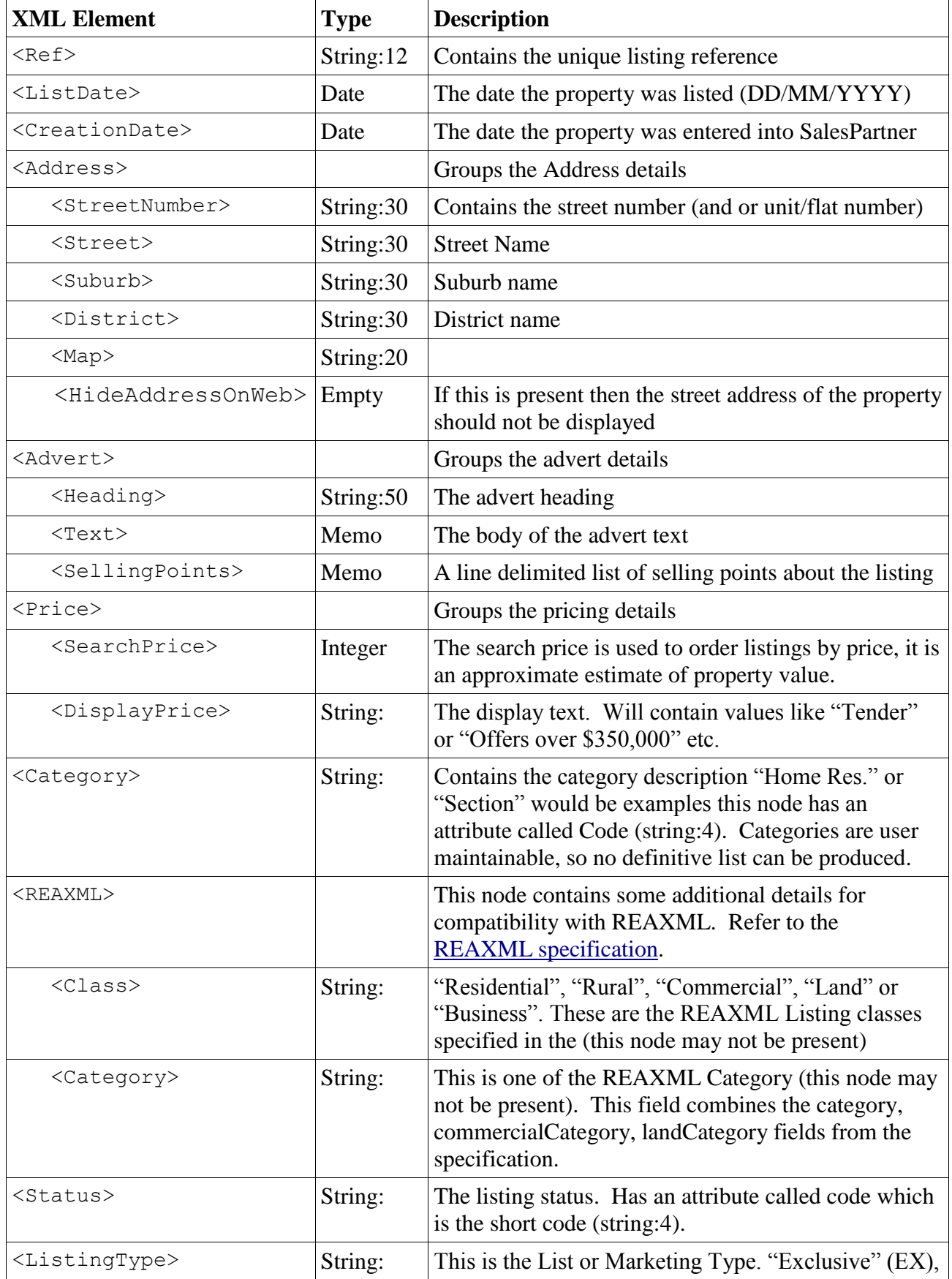

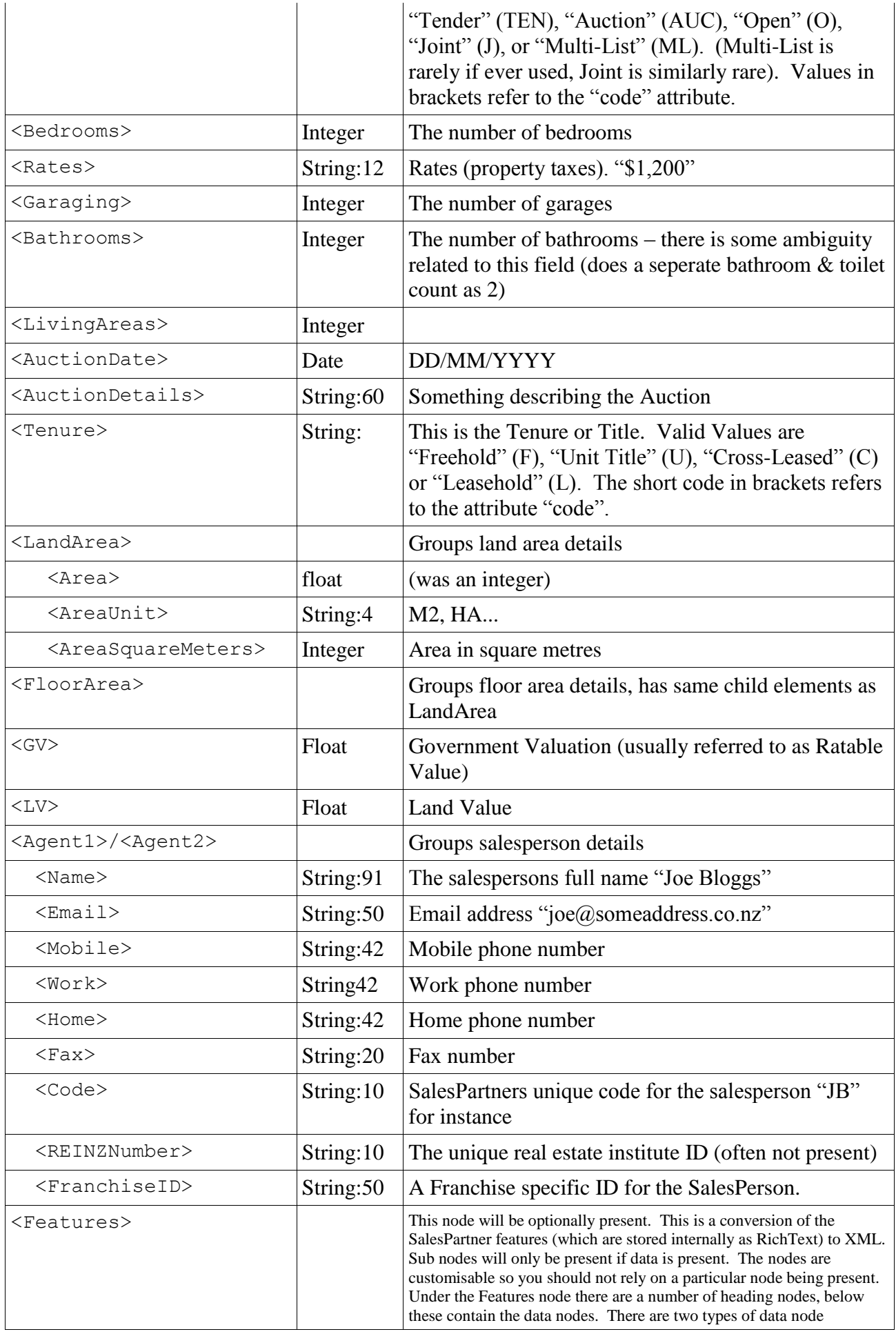

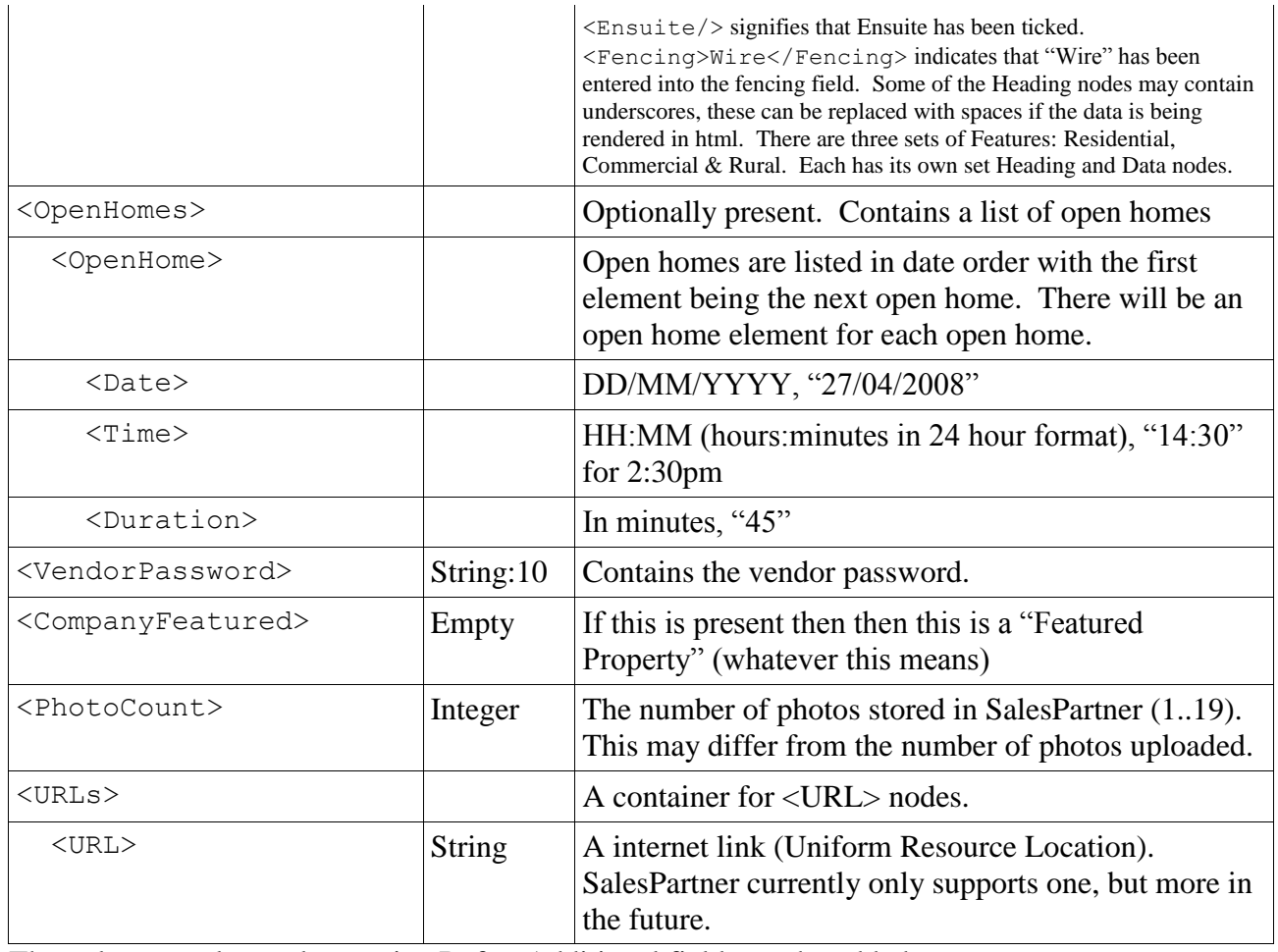

The only compulsory element is <Ref>. Additional fields can be added on request.

The Listings.XML file is transferred via ftp at predetermined times.

Photos:

The photos are handled by a separate process. Currently there is an ftp synchronisation process. SalesPartner stores its photos in a directory called Pics1. Each photo has its reference as its filename ("LH1284.jpg"). Photos 2 to 19 are stored in subdirectories called Pic2 to Pic19. The synchronisation process mirrors this structure. The photos can be optionally filtered based on status (only the current ones sent or all photos sent).